# **VariablesHelper**

## **Variablen**

In Mails, Parametern von bestimmten Handlern, Properties in der loom.properties, kann man verschiedene Variablen benutzen.

Achtung! Variablen werden immer mit \${Name der Variable} markiert.

#### **Prozessvariablen**

Alle Variablen die in diesem Prozess z.B. in der Smartform definiert sind

### **VariablesHelper**

An Stellen und in Versionen die schon aktualisiert wurden können die Variablen des VariablesHelper benutzt werden: \${processDefinitionName} \${processInstanceName} \${processInstanceId} \${processInstanceDescription} \${taskName} \${nodeName} \${taskId} \${nodeId} \${taskLink} \${taskDescription} \${baseLink} \${NOW}

Diese Variablen können verwendet werden in:

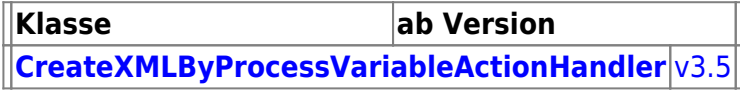

#### **spezielle Variablen**

From: <https://wiki.tim-solutions.de/>- **TIM Wiki / [NEW TIM 6 Documentation](https://doc.tim-solutions.de)**

Permanent link: **<https://wiki.tim-solutions.de/doku.php?id=faq:variableshelper&rev=1367696151>**

Last update: **2021/07/01 10:01**

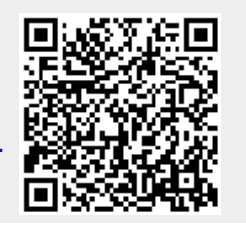